# **Arduino Projekte**

## **Mouse Jiggler**

Ein Mouse Jiggler wackelt alle Nase lang (in meinem Fall zufällig alle 5-15 sekunden) ganz minimal an der Maus. Damit wird verhindert dass ein ggf. aktiver Bildschirmschoner aktiviert wird.

#### **attiny85 digispark**

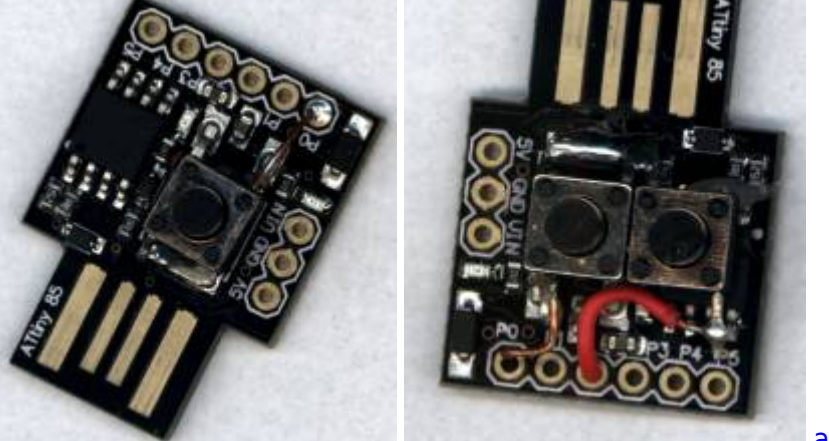

[attiny85 - digispark](https://www.myworkroom.de/p-rr:arduino:jiggler:attiny85)

**atmega32u4 Arduino Leonardo und Verwandte**

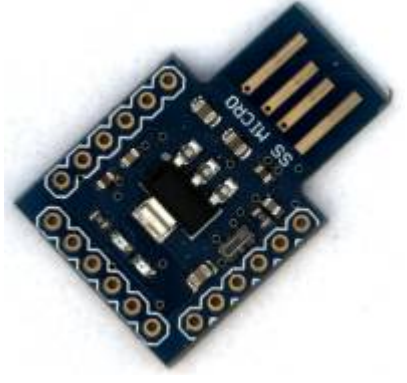

[Atmega32u4 Mouse Jiggler](https://www.myworkroom.de/p-rr:arduino:jiggler:atmega32u4)

## **TTL auf USB-Keyboard Wandler**

#### **attiny85**

Und noch ein Experiment mit dem attiny85 welches eine serielle TTL Schnittstelle auf Tastatur umsetzt. Da hier die selbe Ersetzungstechnik wie beim Paraniod[-Mousejiggler](https://www.myworkroom.de/p-rr:arduino:jiggler:atmega32u4#paranoid) zum Einsatz kommt funktioniert das unabhängig vom eingestellten Tastaturtreiber.

Links im Bild: USB zu TTL Wandler und rechts dann der Digispark der da draus dann wieder eine USB Tastatur macht.

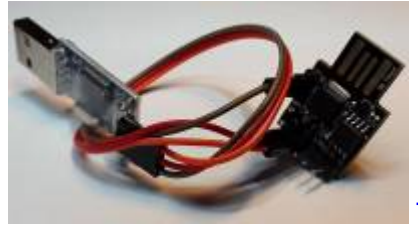

[TTL auf USB-Keyboard Wandler](https://www.myworkroom.de/p-rr:arduino:ttl-usb)

### **Alternativer Bootloader für DigiSpark Attiny85 Boards**

Sollte man den attiny85 nicht erst 5 sekunden im Bootloader haben wollen bietet sich ein Update des Bootloaders an:

upgrade-t85 jumper pb0.hex

Sourcecode

Installation mittels [micronucleus:](https://github.com/micronucleus/micronucleus)

micronucleus --run upgrade-t85\_jumper\_pb0.hex

sofort danach den [digispark](https://digistump.com/wiki/digispark) am PC anschließen.

**Achtung:** Nach diesem Update wird der Stick **nicht mehr** auf diese Weise zu flashen gehen. Wenn sie den Stick dann noch flashen wollen müssen sie vor dem Anstecken P0 mit GND verbinden um den Flash-Mode zu aktivieren.

Das micronucleus executeable befindet sich in Windows nach installierter Arduino Digispark Library unter

%USERPROFILE%\AppData\Local\Arduino15\packages\digistump\tools\micronucleus\ 2.0a4

From: <https://www.myworkroom.de/> - **Sodele**

Permanent link: **<https://www.myworkroom.de/p-rr:arduino>**

Last update: **2020/11/10 14:29**

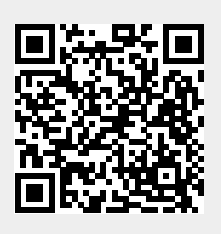